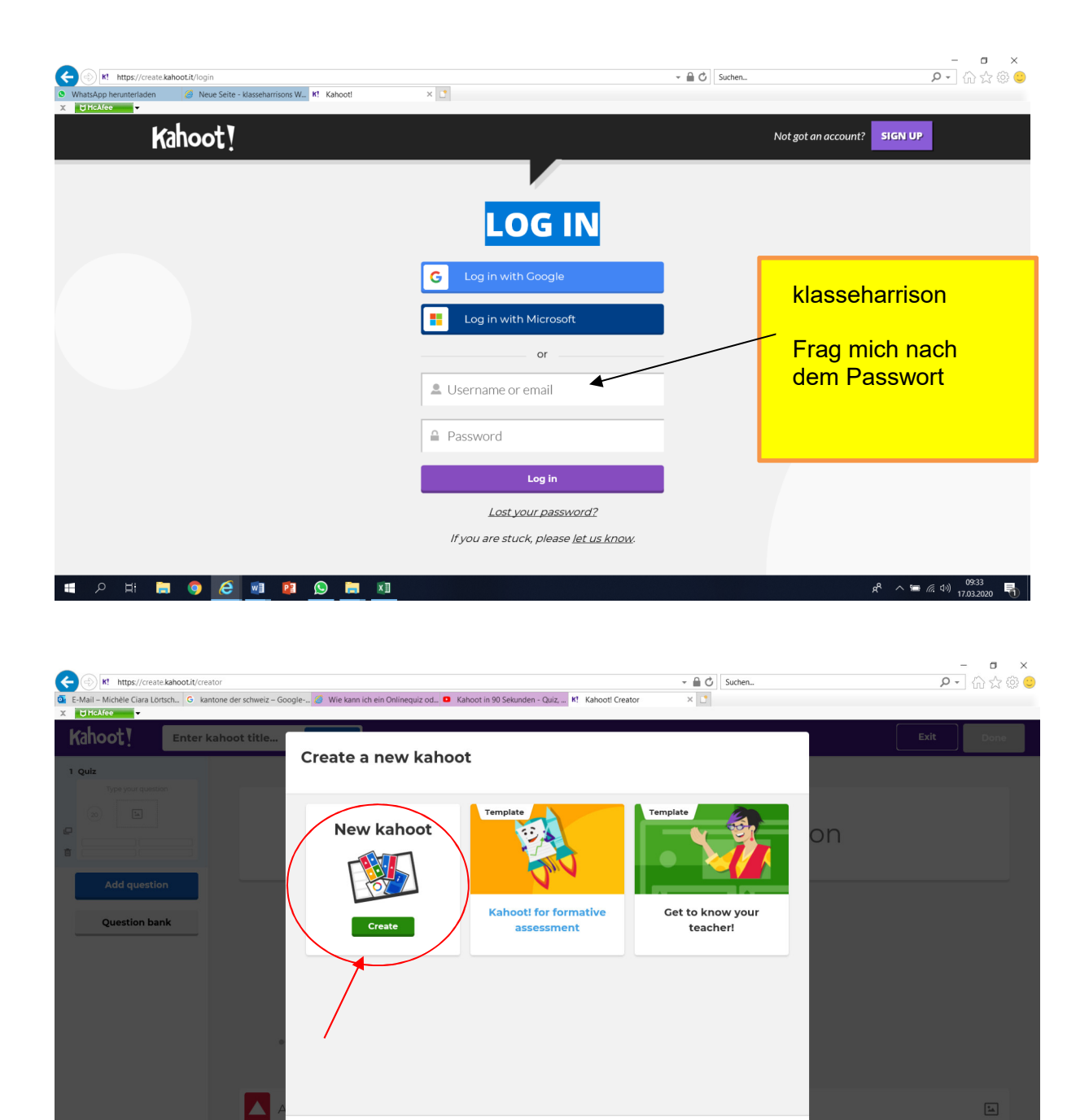

 $\overline{\phantom{a}}$  Close

e

**EDGEEDGE END** 

 $\boxed{\underline{\mathbf{L}}}$ 

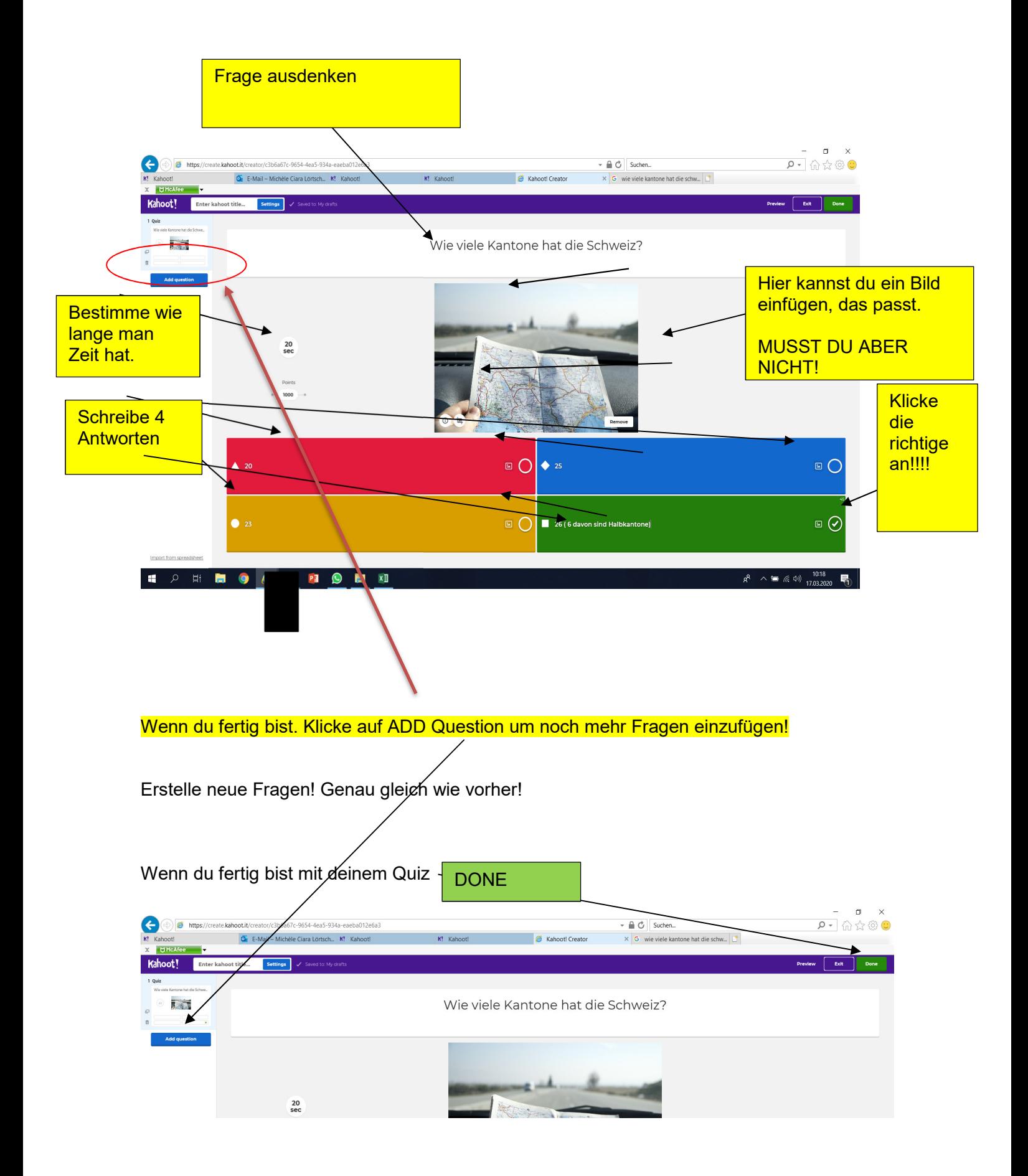

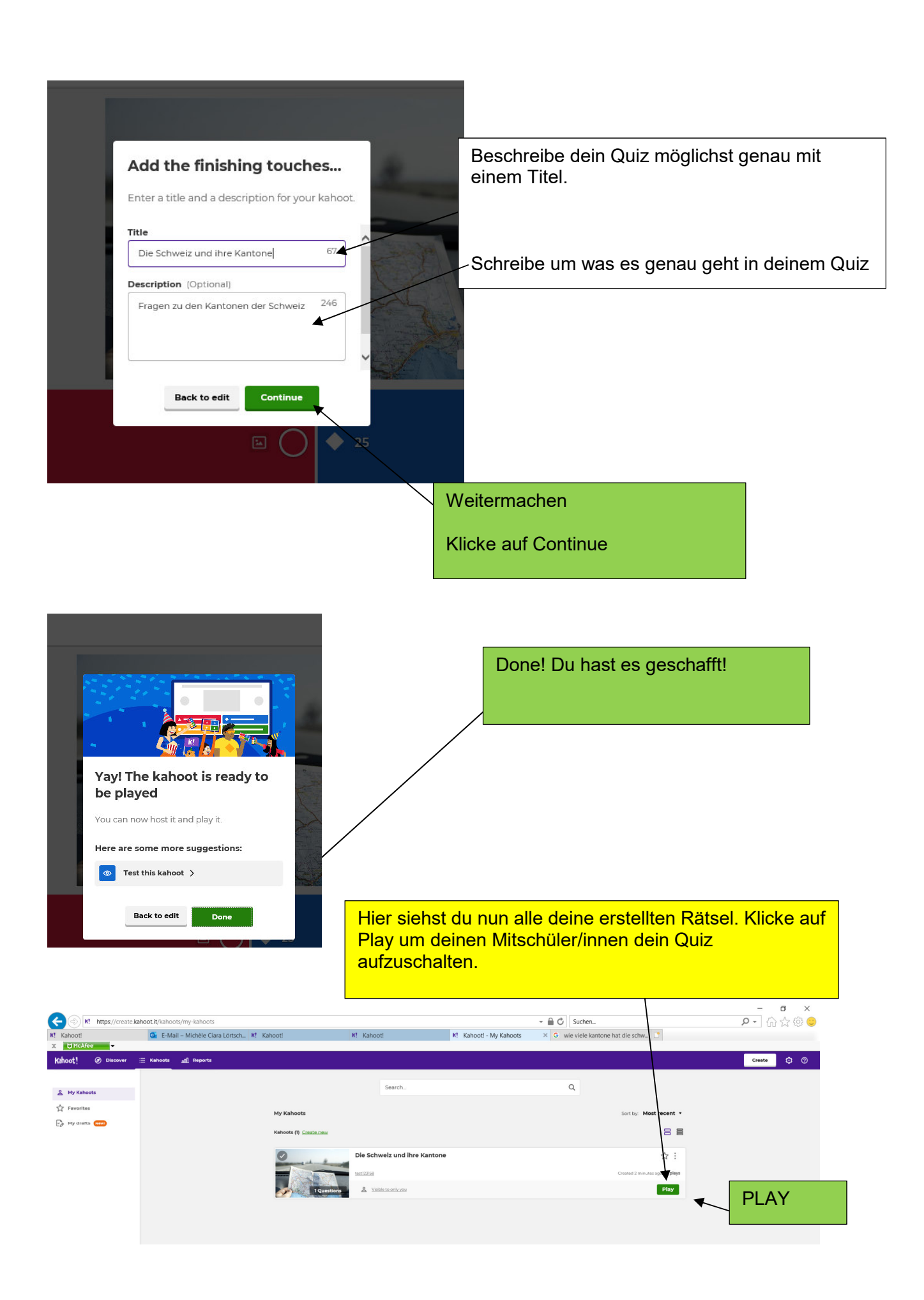

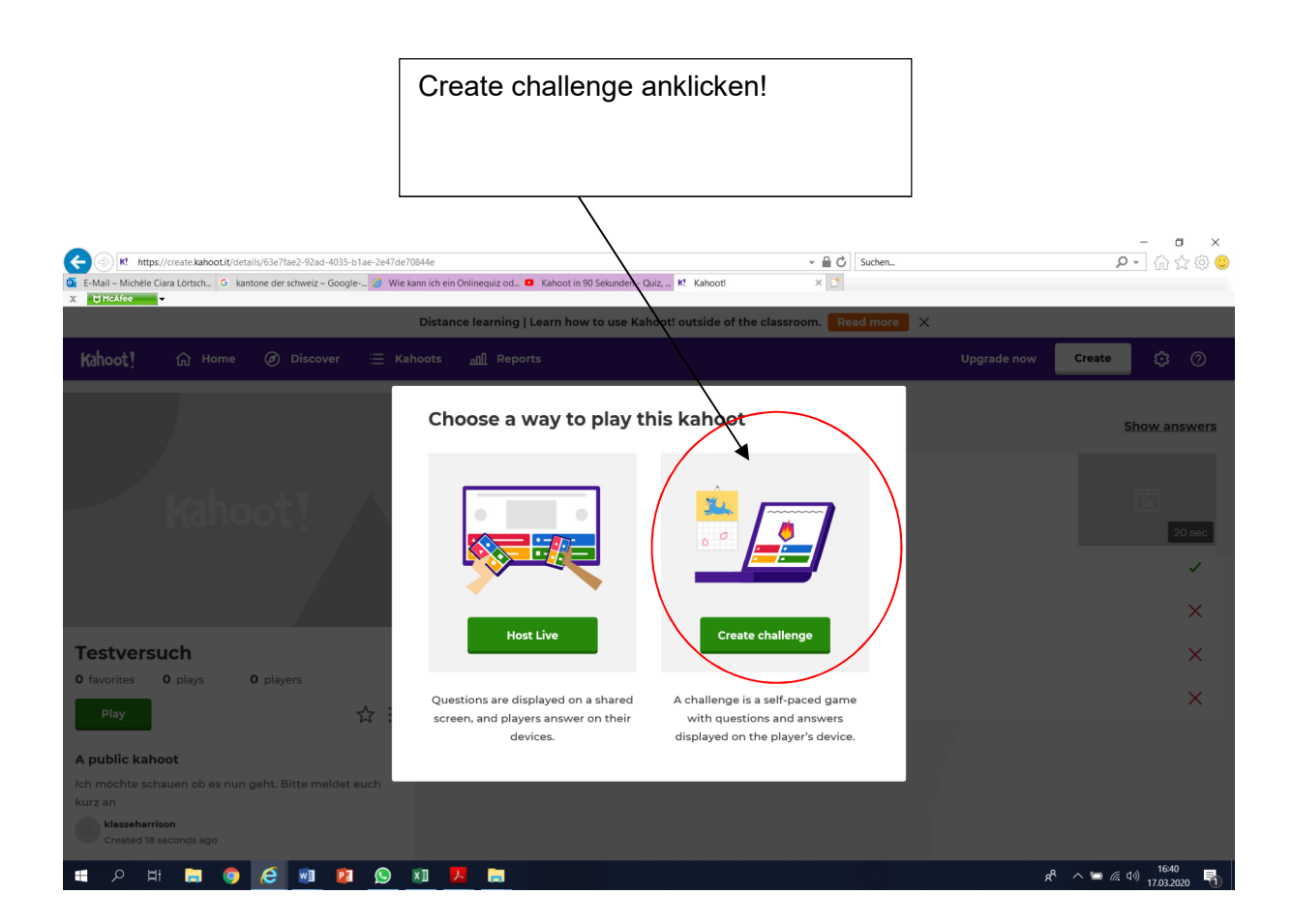

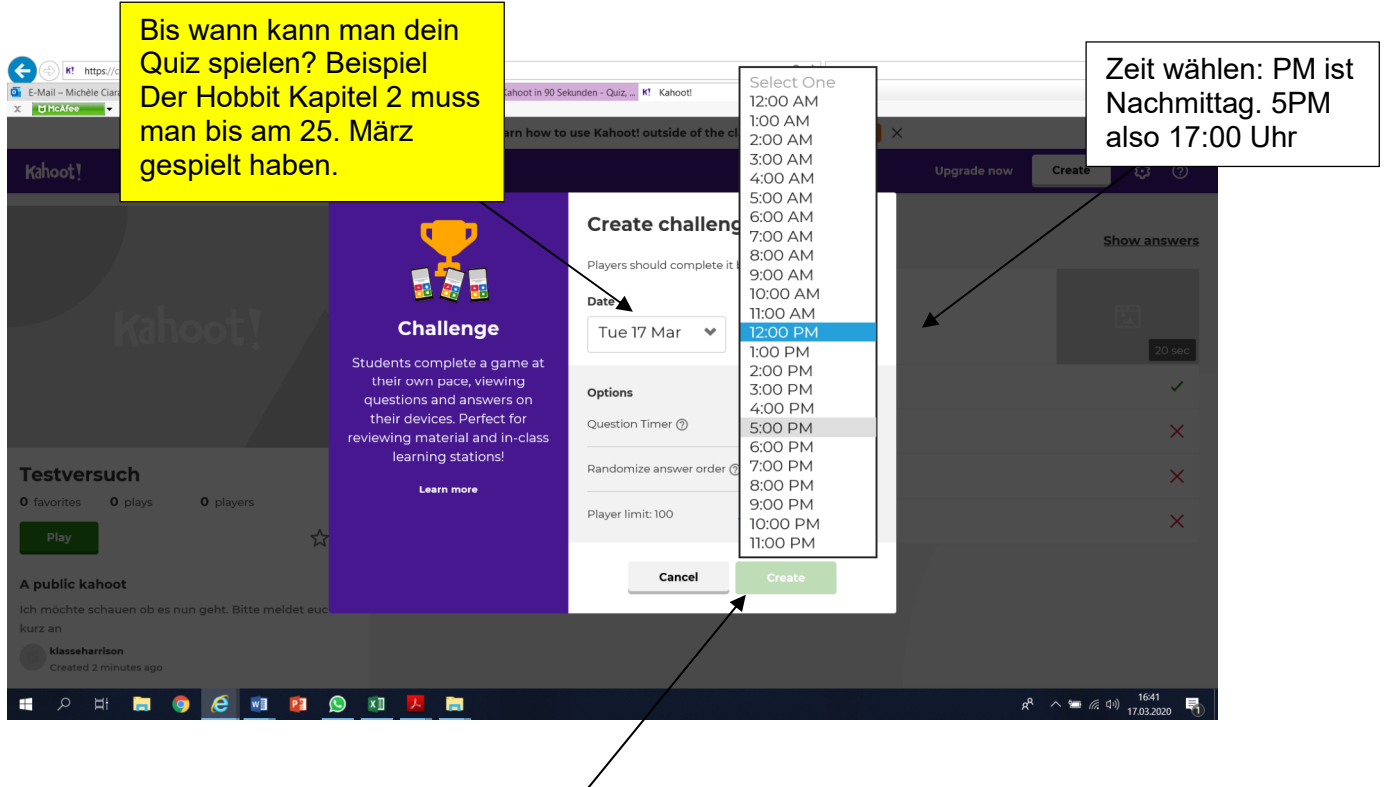

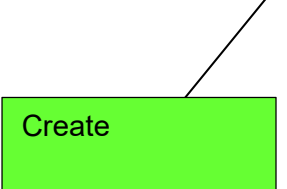

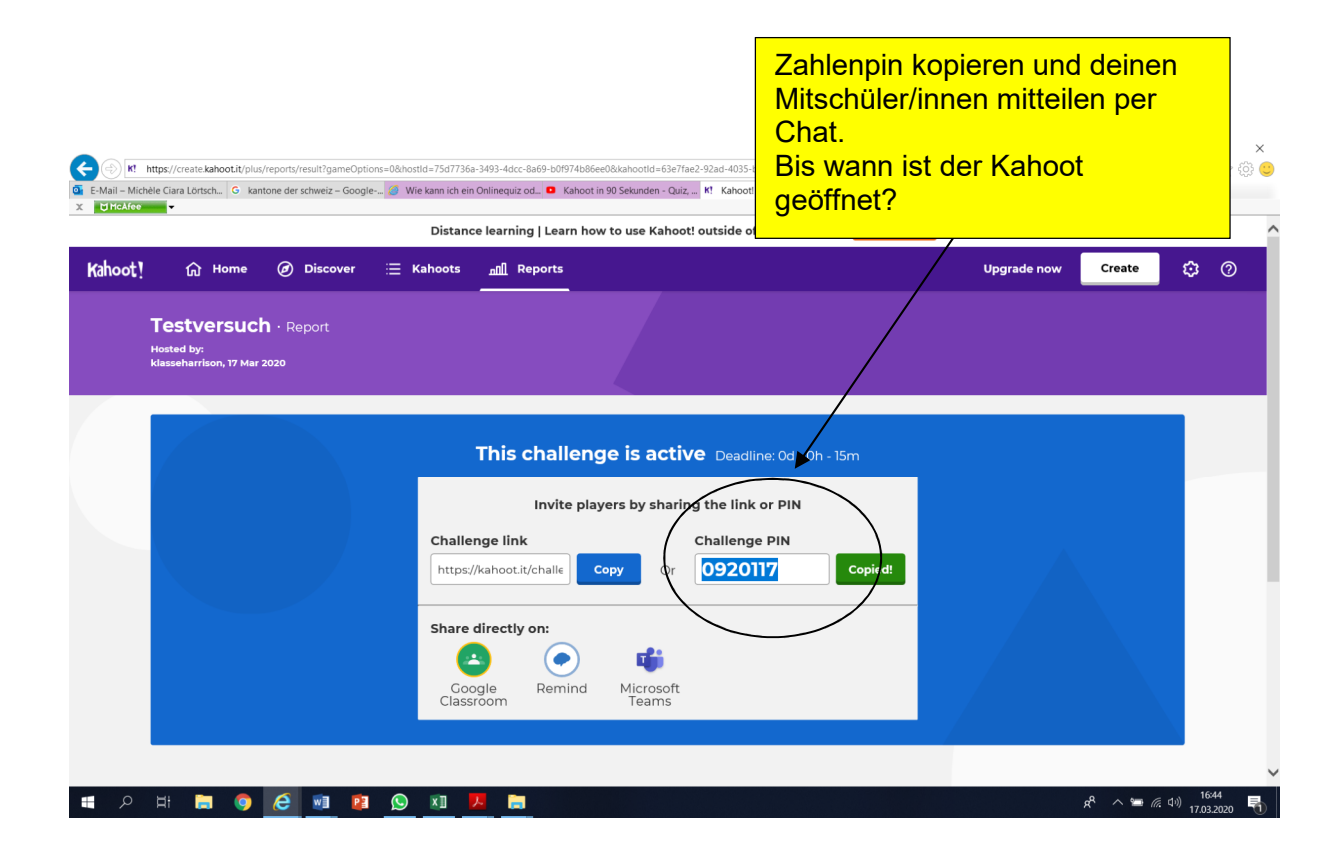